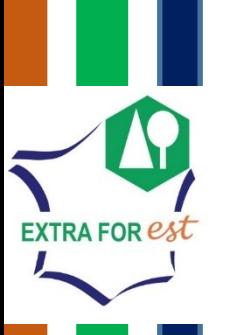

Comment passer de la ressource forestière aux filières forêt-bois ?

Démonstration d'outils INRA-SILVA

Pichancourt Jean-Baptiste<sup>1\*</sup>, Bauer Rodolphe<sup>1</sup>, Billard Antoine<sup>1</sup>, Bouvet Alain<sup>2</sup>, Brennan Maree<sup>3</sup>, Caurla Sylvain<sup>4</sup>, Colin Antoine<sup>5</sup>, Contini Adrien<sup>1</sup>, Cuny Henri<sup>5</sup>, Dumarçay Stephane<sup>3</sup>, Fortin Mathieu<sup>1</sup>, Gérardin Philippe<sup>3</sup>, Kawalec Loic<sup>4</sup>, Longuetaud Fleur<sup>1</sup>, Mothe Frédéric<sup>1</sup>, Cosgun Sylvain<sup>3</sup>, Colin Francis<sup>1\*</sup>

Wood products

Vood supply est services

**5 e réunion publique 8 octobre 2019 Cluny**

et Métier

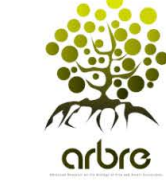

RÉPUBLIQUE FRANÇAISE **MINISTÈRE** DE L'AGRICULTUR **AGROALIMENTAIRE** ET DE LA FORÊT

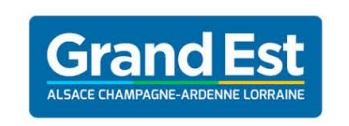

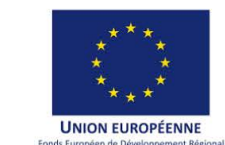

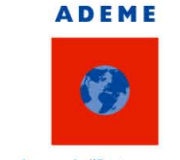

Agence de l'Environneme et de la Maîtrise de l'Energie

1

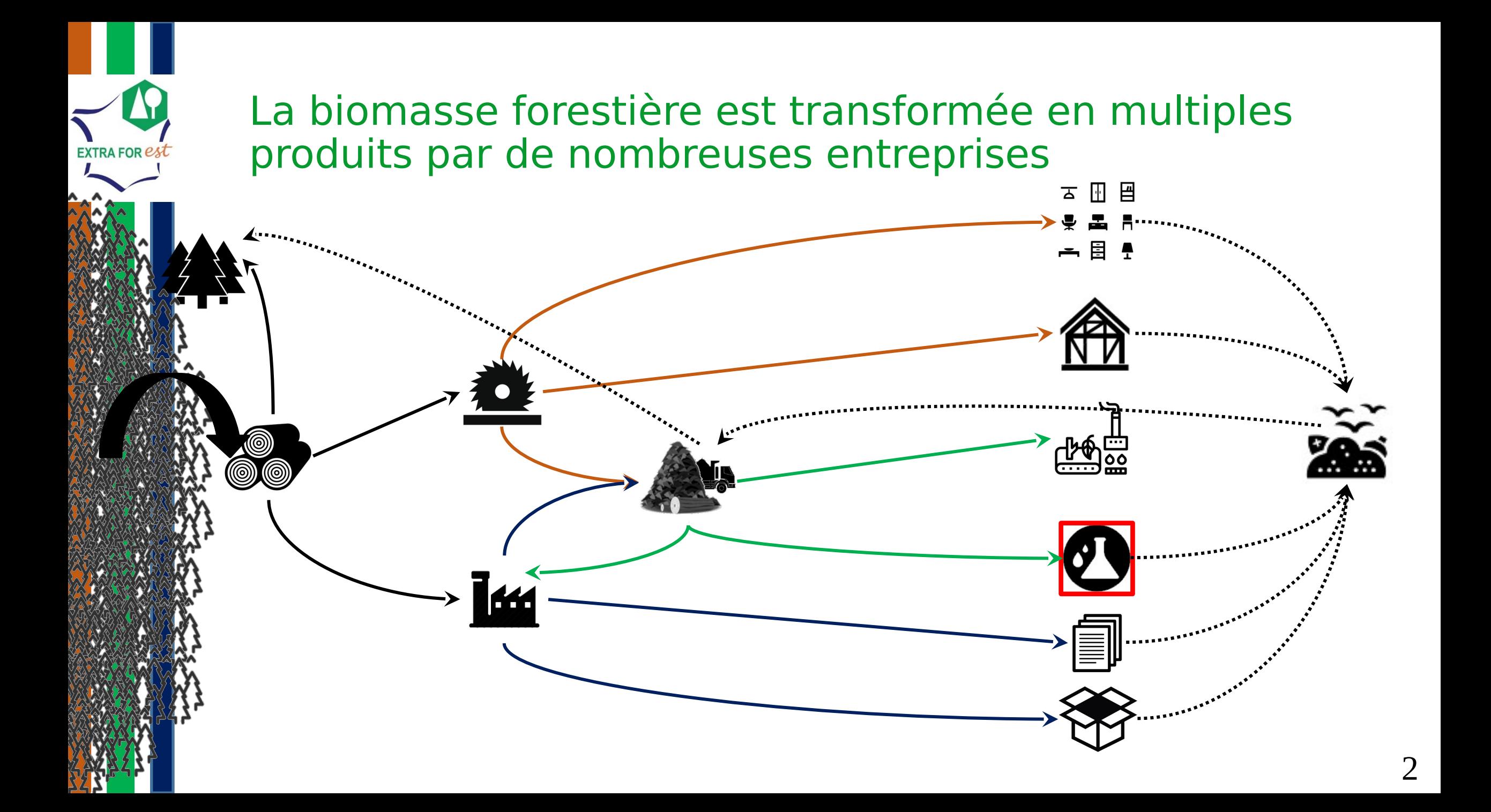

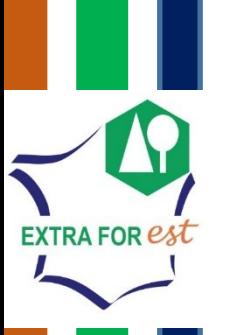

## Besoin de données filière (industries, structure & flux)

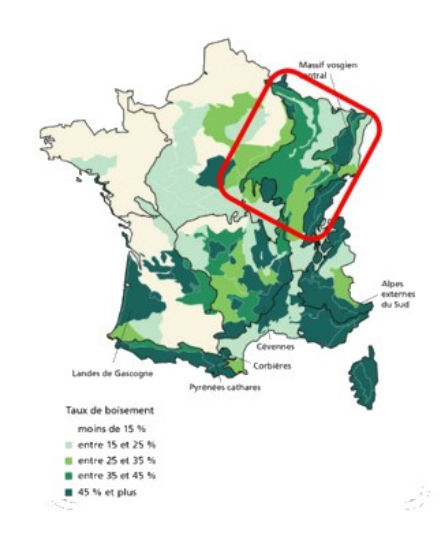

Sources :

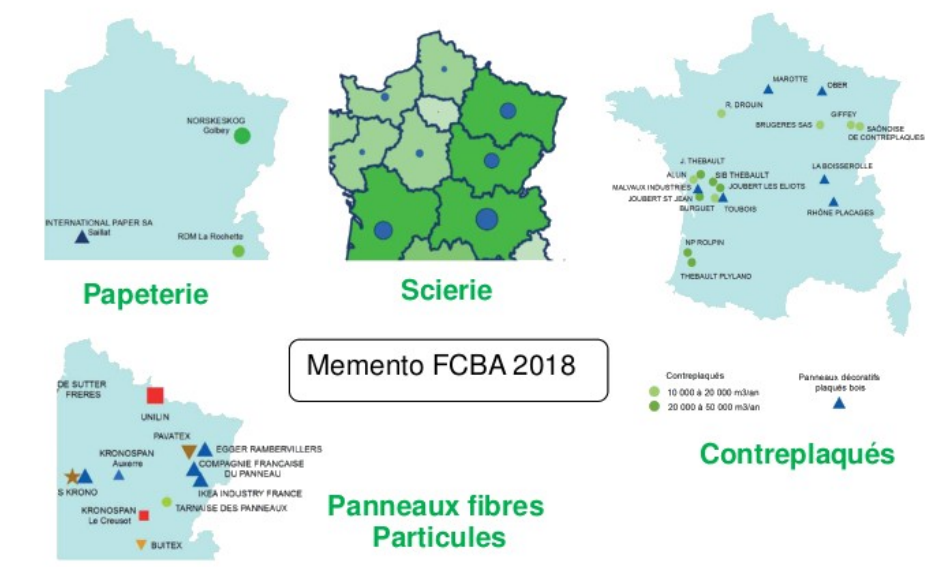

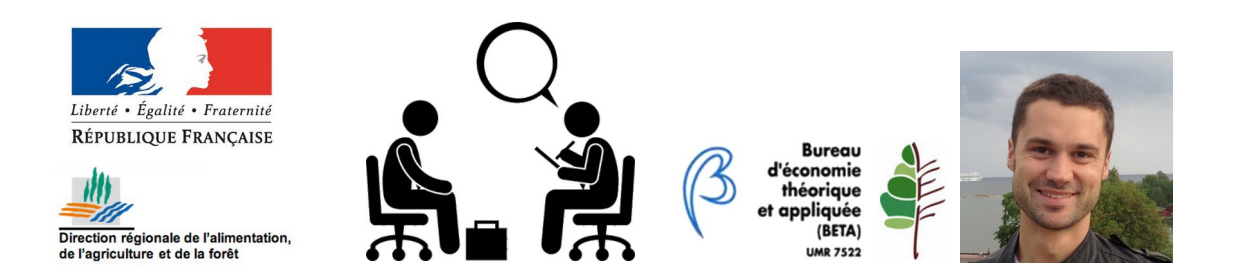

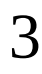

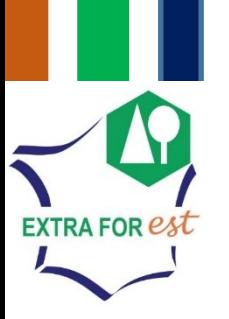

## Intégration dans le logiciel CAT (Chemical Accounting Tool)

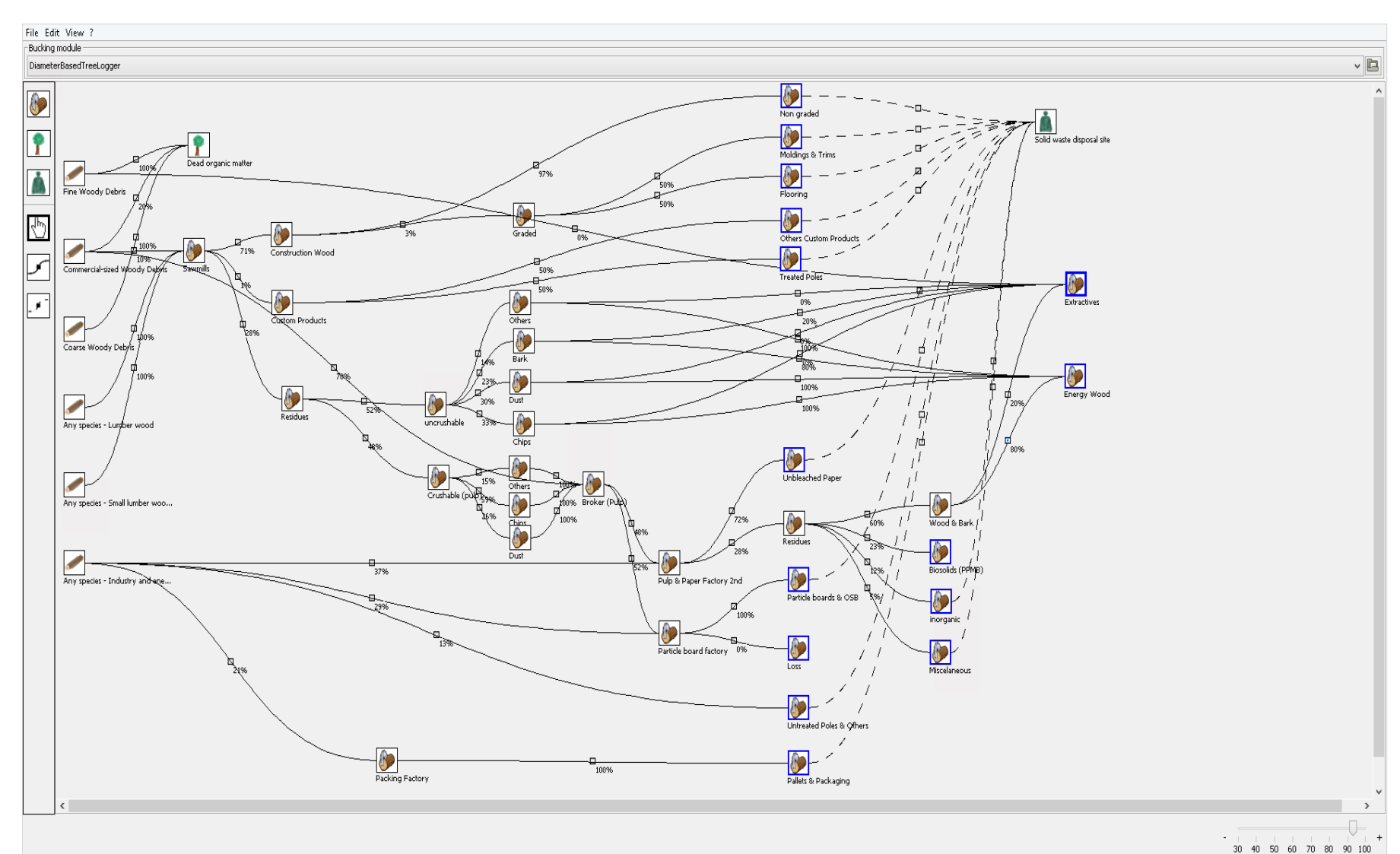

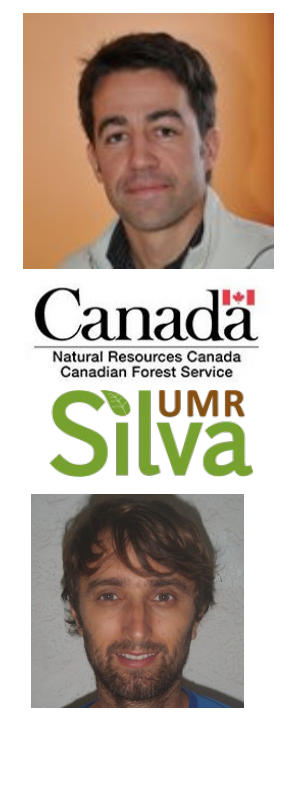

## Projet EXTRAFOREST Chaque espèce possède une carte biochimique & un potentiel d'extraction unique

**EXTRA FOR est** 

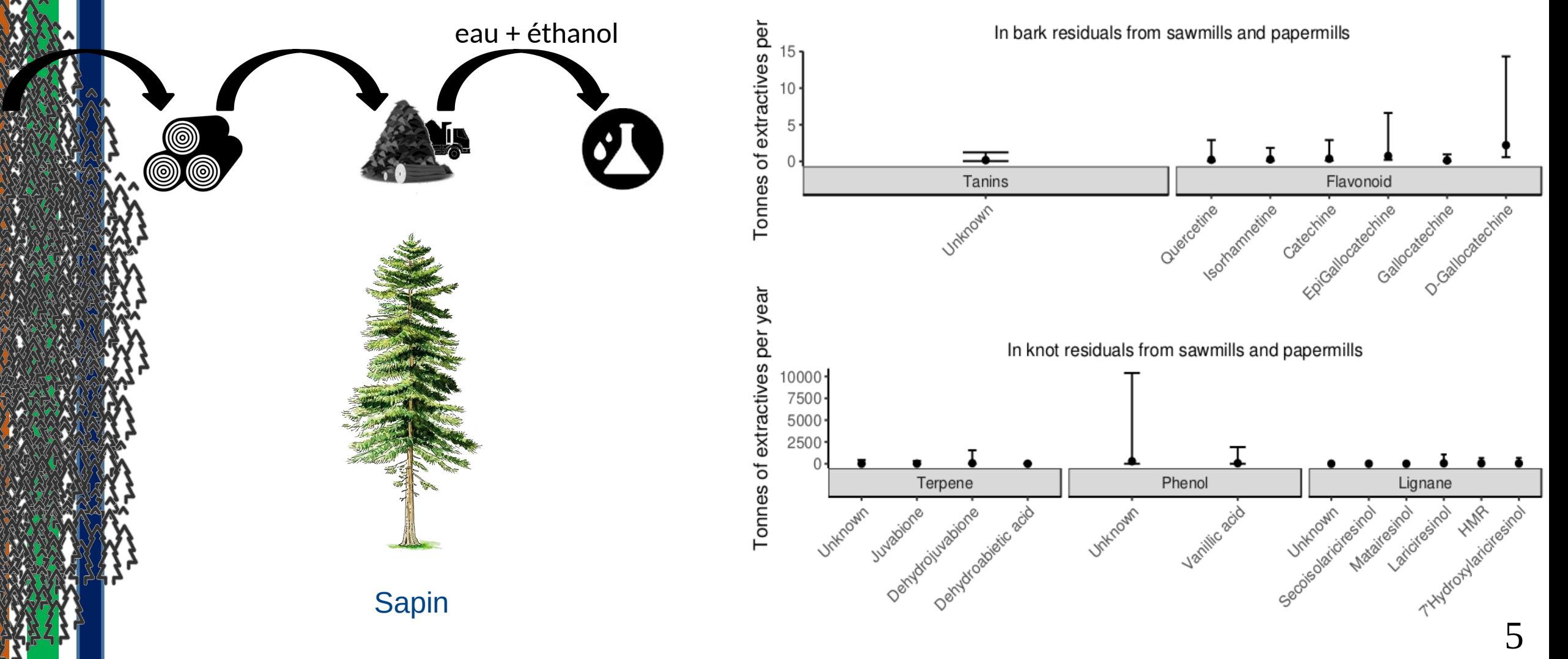

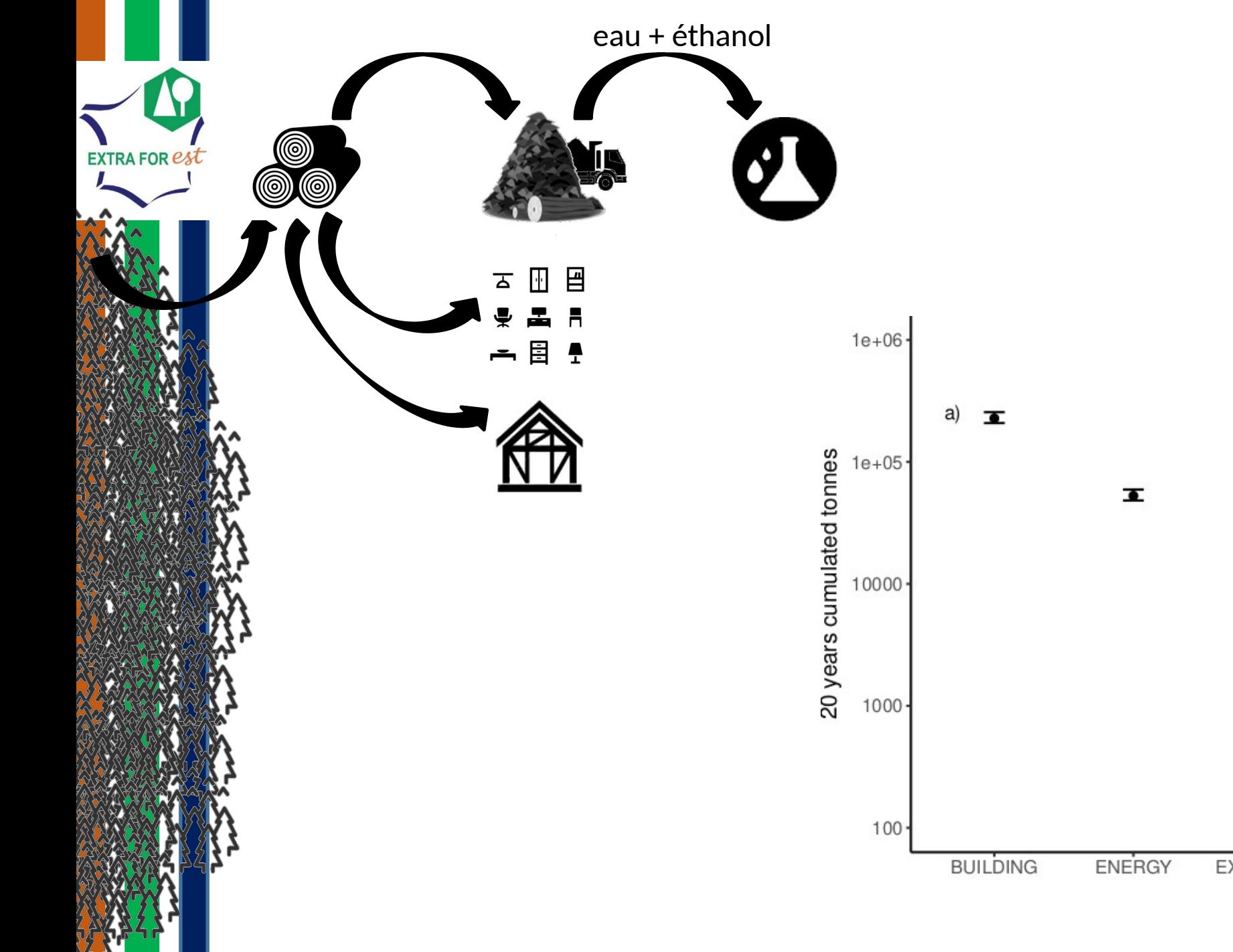

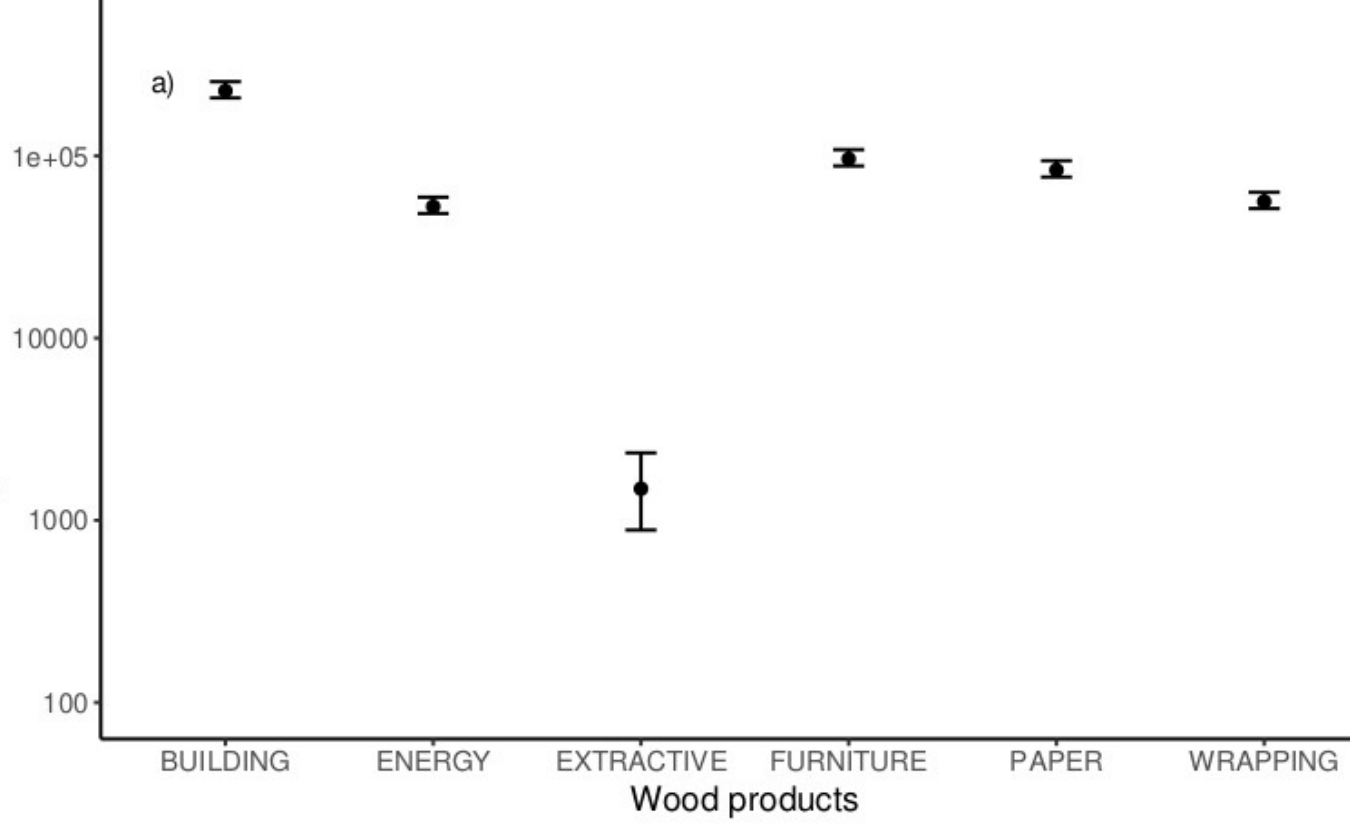

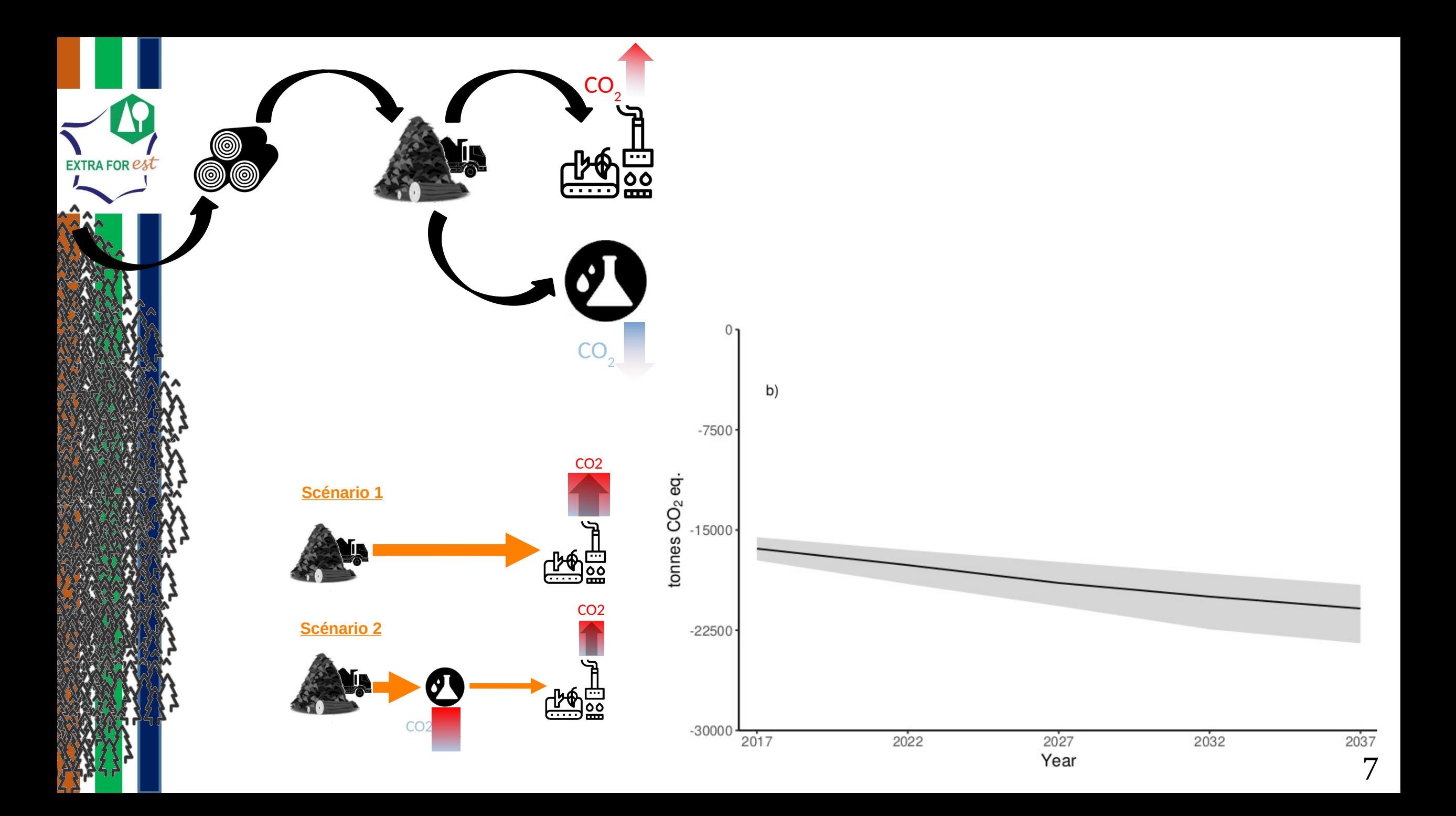

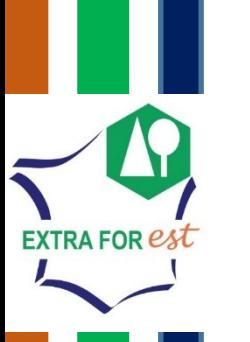

# Résultats : 5 autres espèces + 2 autres régions mais NeXU

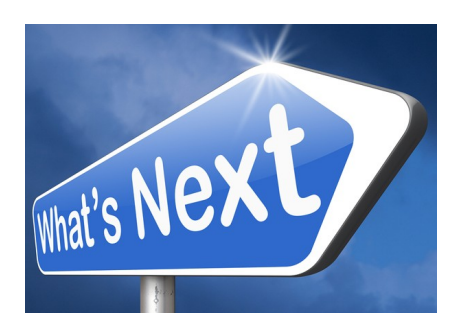

8

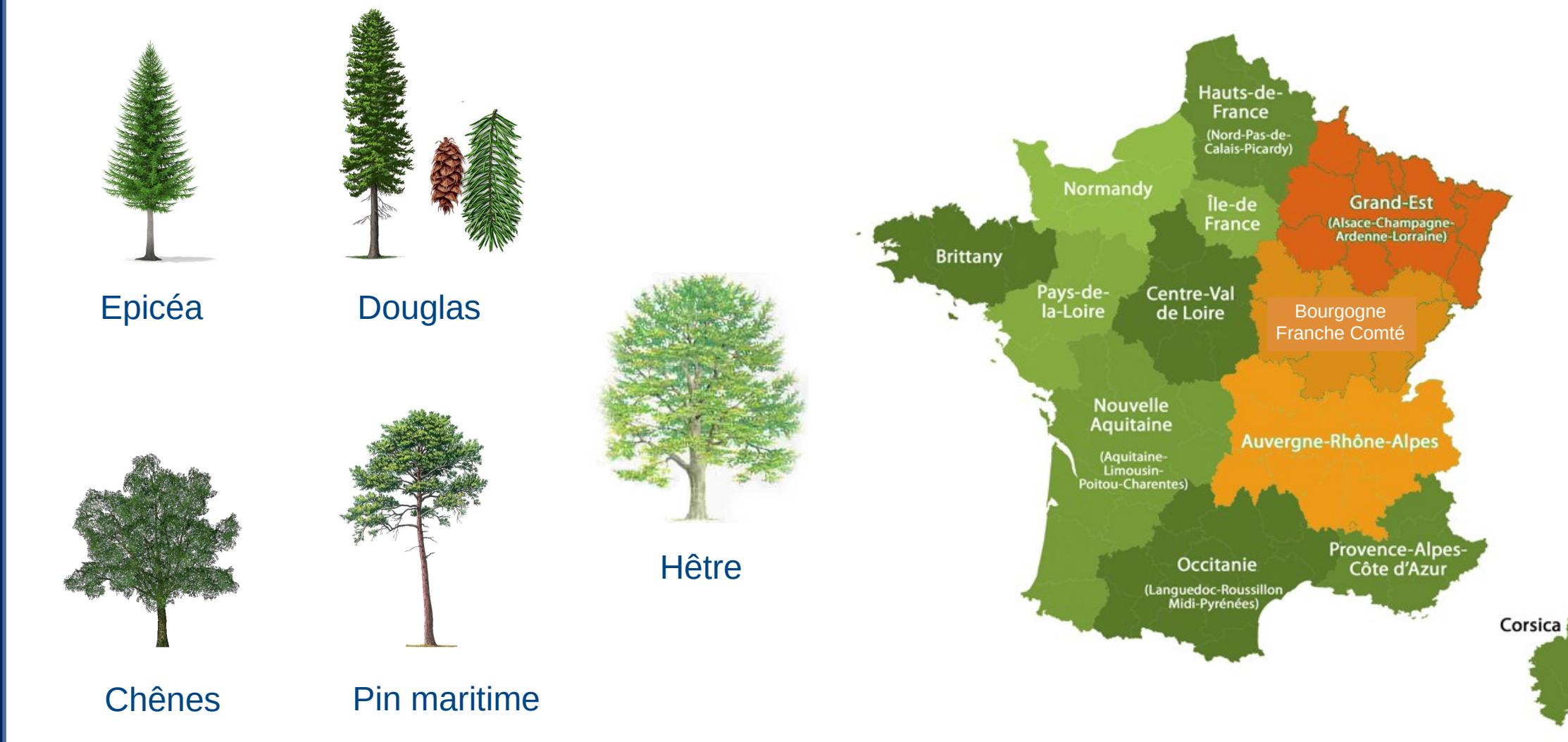

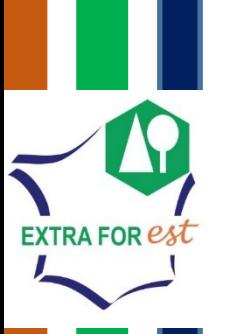

### Amélioration du module extractible dans CAT

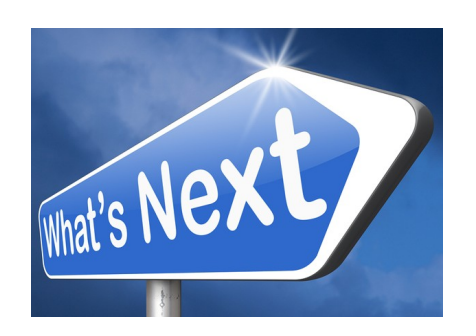

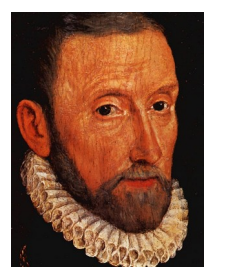

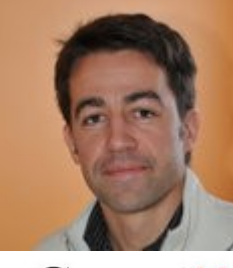

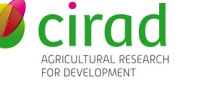

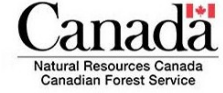

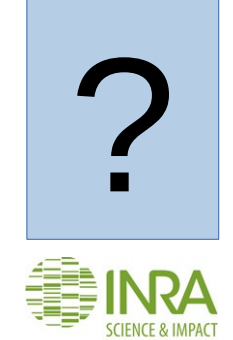

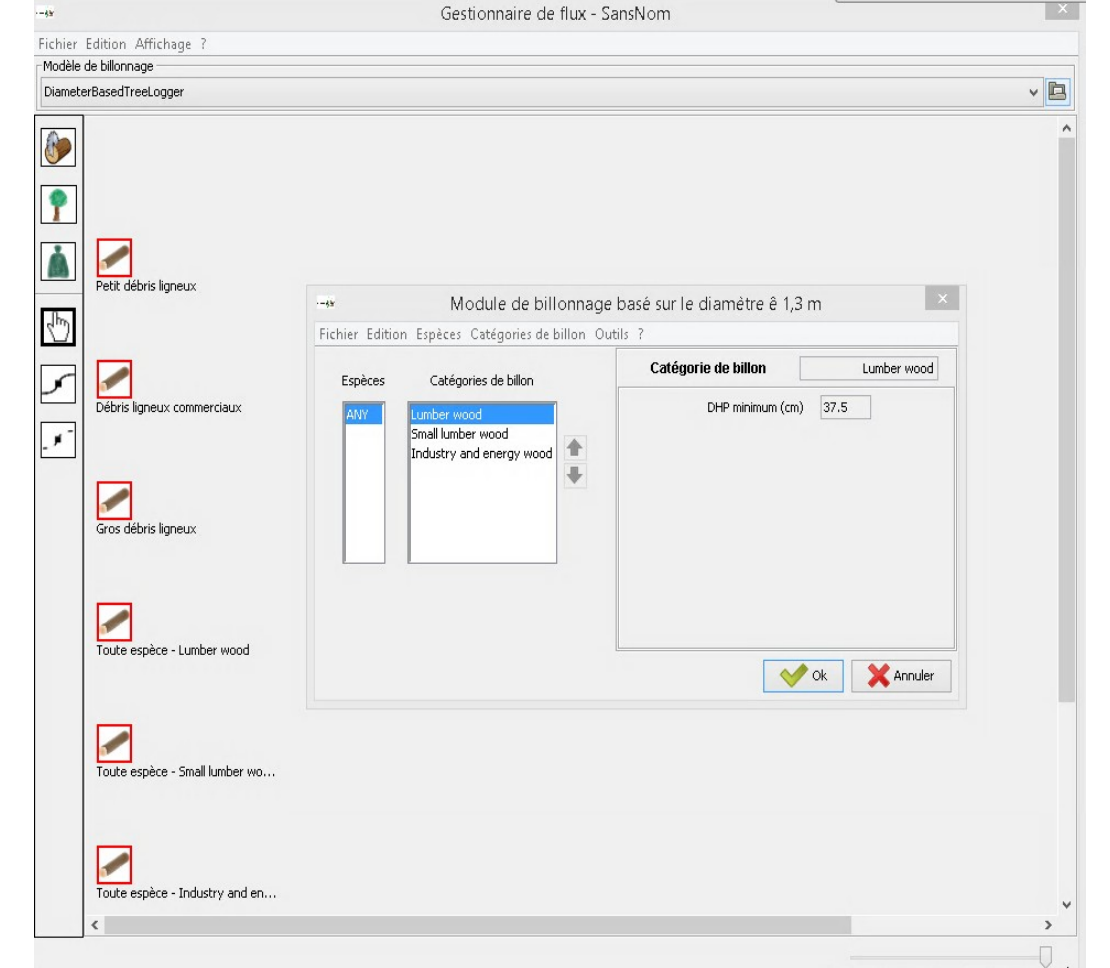

 $\mathbf Q$ 

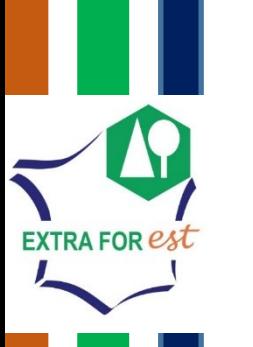

## Intégration de CAT dans la plateforme IGN 164's NeX

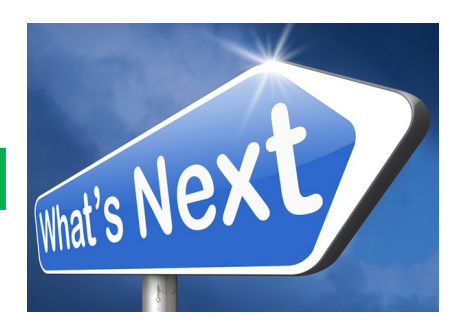

#### 1.

- Design de filières géoréférencées
- Calcul de bilans extractibles géoréférencés
- Découverte d'entreprises par recherche molécule
- Analyse spatiale de flux de filière

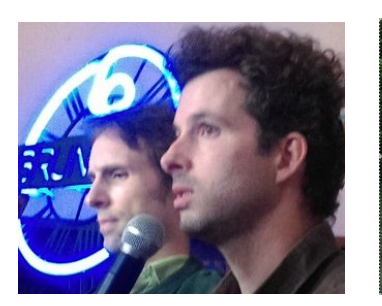

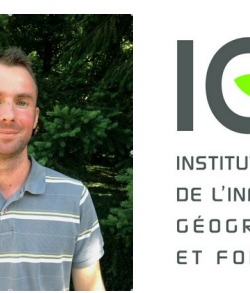

**IGN** INSTITIIT NATIONA DE L'INFORMATION **GÉOGRAPHIQUE** ET FORESTIÈRE

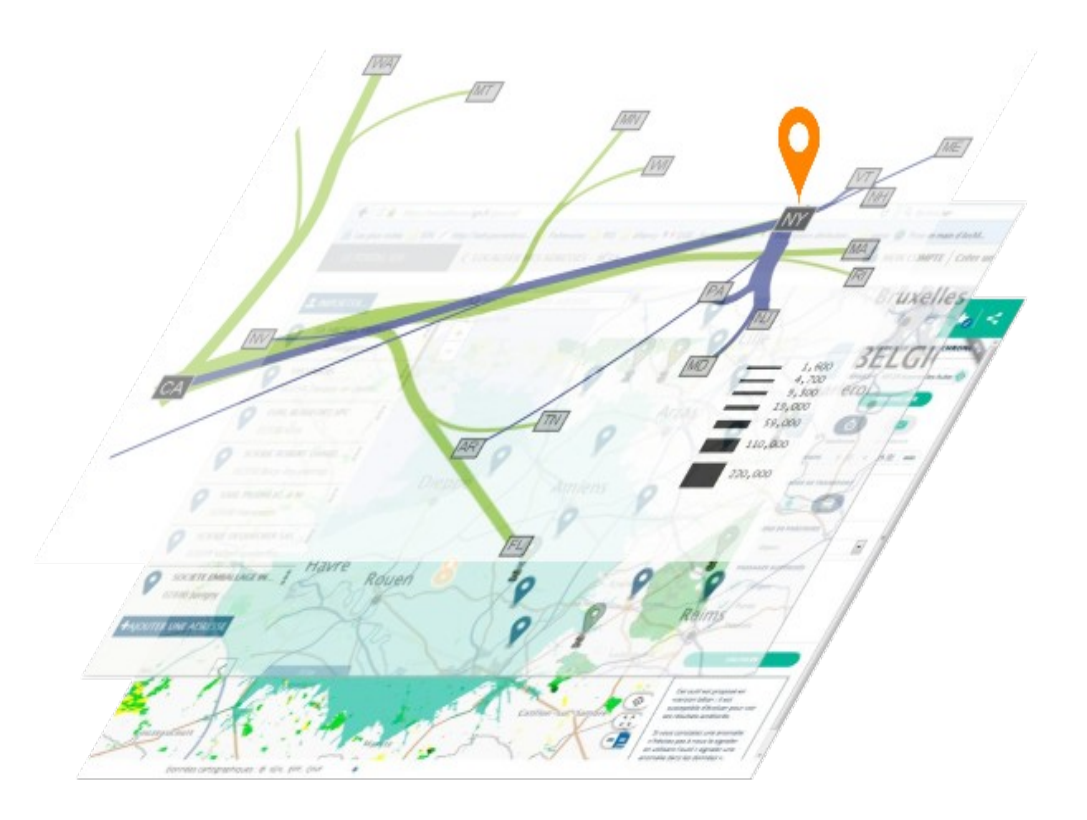

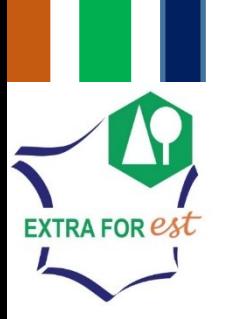

## Amélioration des capacités analytiques Outils d'analyses bio-économiques

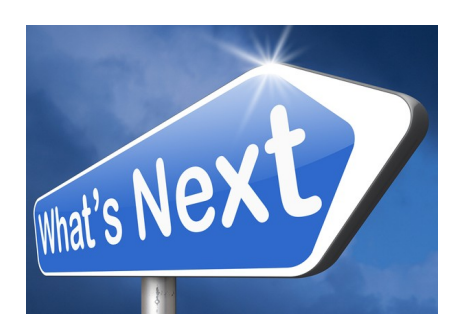

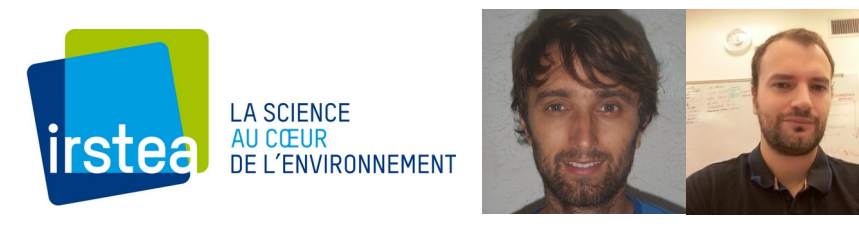

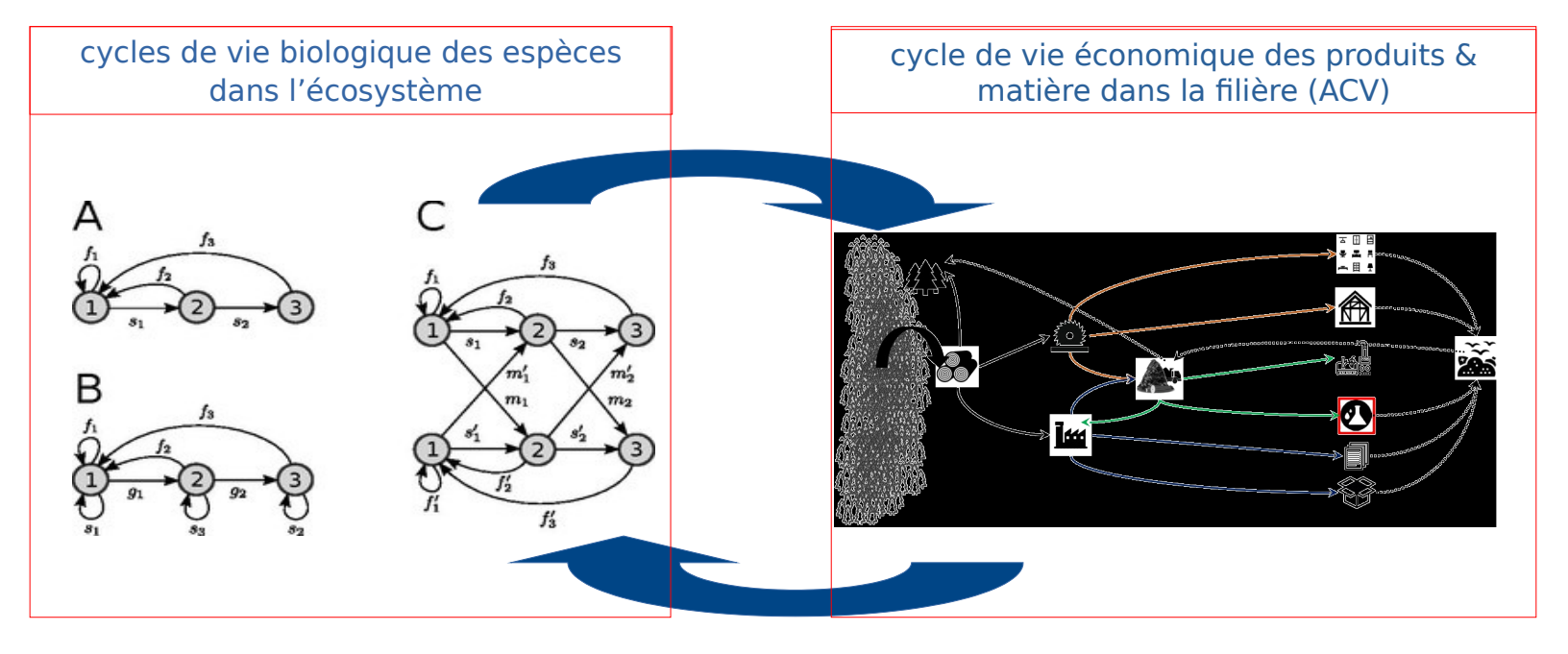

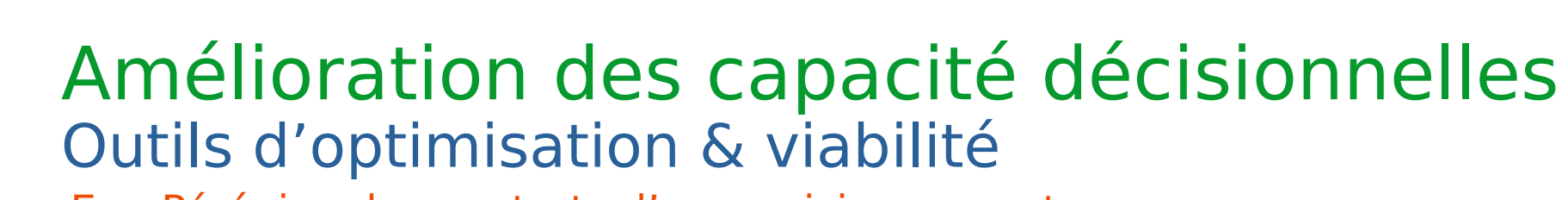

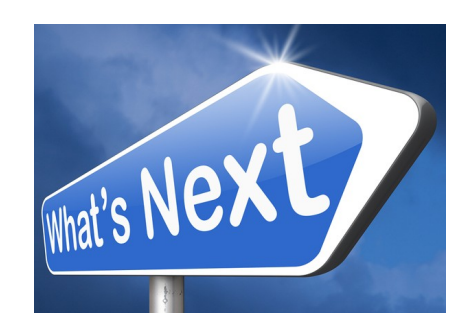

Ex : Péréniser les contrats d'approvisionnements en connexes

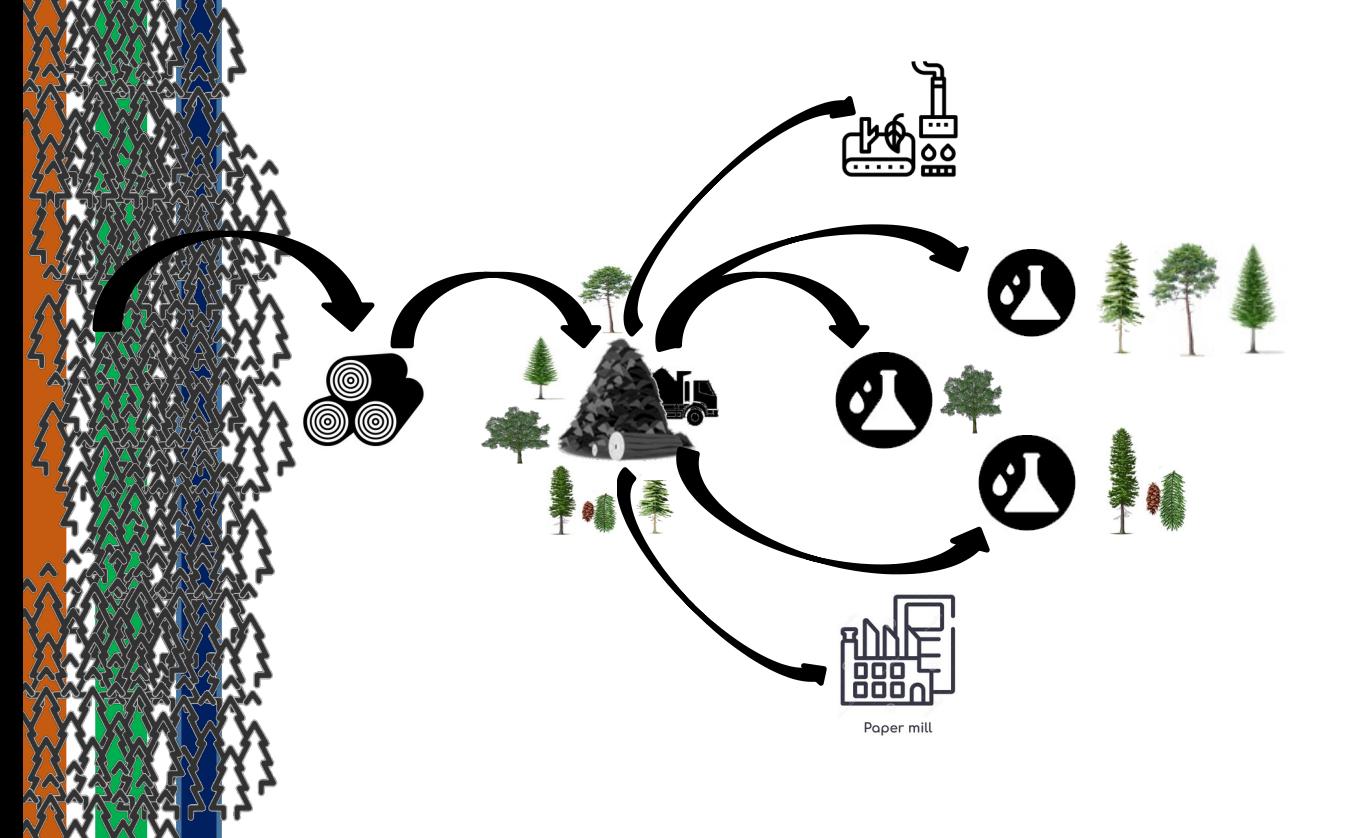

**EXTRA FOR est** 

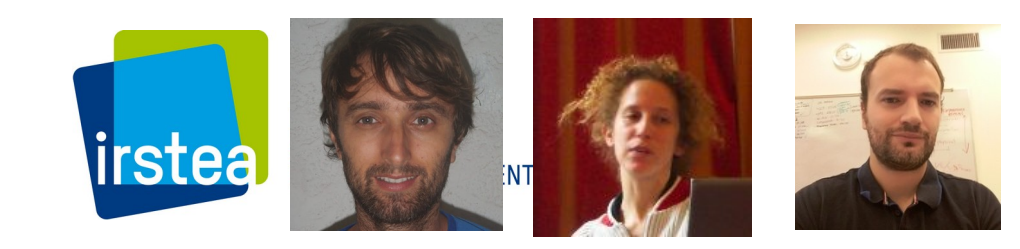

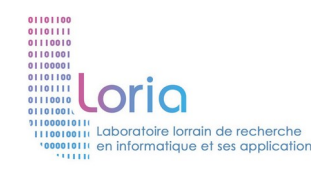

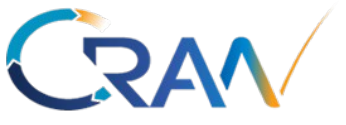

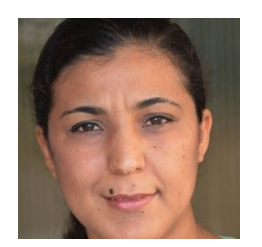

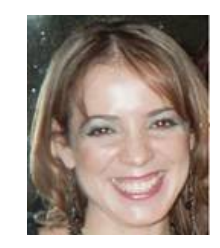

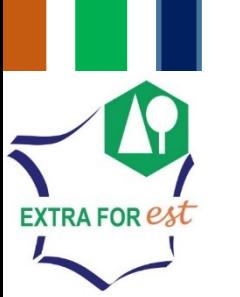

## Mutualistion, données & plateforme décisionnelle bioéconomique multifilière

•

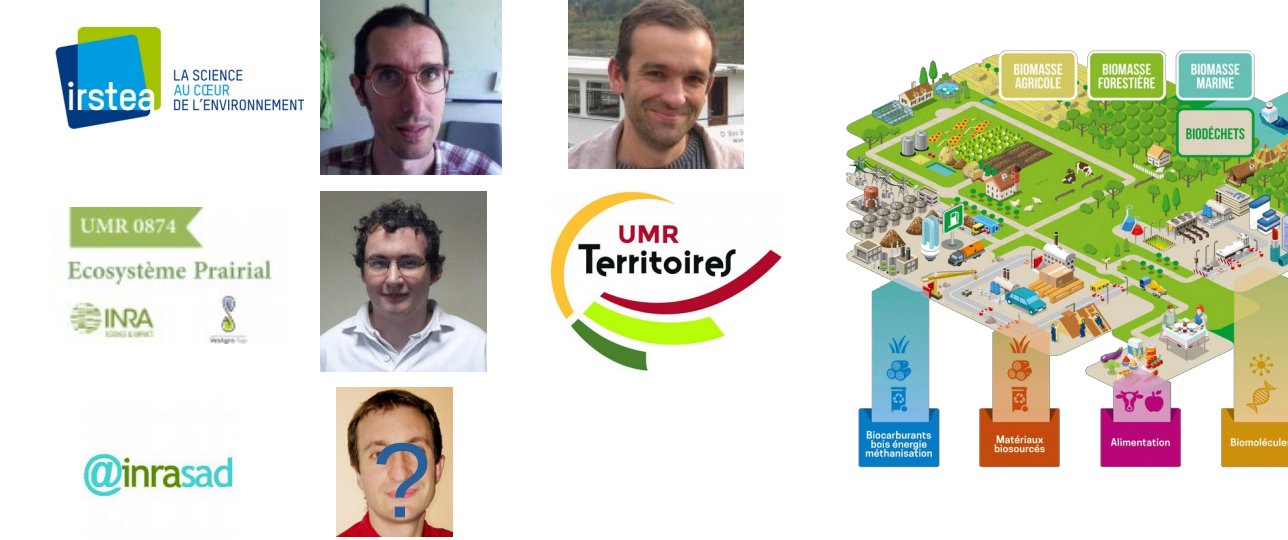

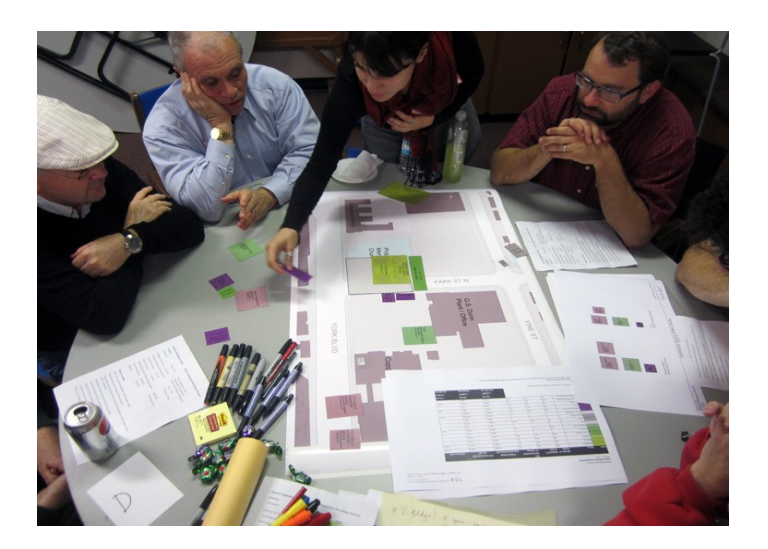

## Co-construction & test avec acteurs filière/forêt